## iOrgSoft DVD to MOV Converter -- \$29.95

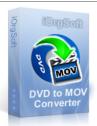

| Name                                    | iOrgSoft DVD to MOV<br>Converter |
|-----------------------------------------|----------------------------------|
| Version                                 | 3.1.8                            |
| Last update                             | 03/08/2010                       |
| Rank at bluray-dvd-s oftware.ampayer.co | 11 of 100                        |

Detail <a href="http://bluray-dvd-software.ampayer.com/iorgsoft-dvd-to-mov-">http://bluray-dvd-software.ampayer.com/iorgsoft-dvd-to-mov-</a>

converter.html

Screenshot <a href="http://bluray-dvd-software.ampayer.com/iorgsoft-dvd-to-mov-">http://bluray-dvd-software.ampayer.com/iorgsoft-dvd-to-mov-</a>

converter-screenshot.html

**DVD to MOV Converter** is an outstanding application for iTunes users. iOrgSoft DVD to MOV Converter provides you with a brilliant way to convert DVD movies to MOV without region code limitation. It can rip DVD to MOV for playback on iTunes, Quicktime players. In addition, DVD to MOV Converter enables you to rip DVD audio to MP3, M4A, WAV and so forth.

**DVD to MOV Converter** is armed with powerful editing functions showed in a vivid interface. You can select any favorite part of DVD movie for conversion using "Trim" function. Oppositely, you can join several DVD chapters or titles into one file provided tick the "Merge into one file" option. iOrgSoft DVD to MOV Converter offers other rich options such as DVD video crop, special effect setting, subtitle and audio track selection, etc.

Merely several clicks away, you can backup your DVD movies to MOV video with excellent quality. Not only a DVD to MOV Converter, it can also rip DVD to MP4, DVD to AVI, DVD to Divx, DVD to MPEG1, DVD to MPEG2. How powerful it is! Now, with DVD to MOV Converter, you can enjoy your DVD movie on almost any iTunes! Entertain your way!

### **Key functions**

#### Rip DVD to MOV

iOrgSoft DVD to MOV Converter enables you to rip DVD to MOV, DVD to MP4, DVD to AVI, DVD to Divx, DVD to MPEG1, DVD to MPEG2.

#### Convert DVD to MP3, M4A, WAV, AAC, AC3

DVD to MOV Converter can extract DVD audio, and convert it to MP3, M4A, WAV, AAC, and AC3 format.

## Select DVD subtitle and audio track

Select any available subtitle and audio track provided your DVD movie offers.

### **Advanced Video Encoding Settings**

Video encoding settings: video resolution, frame rate, encoder, and bit rate.

Audio output settings: sample rate, channel, encoder and bit rate.

### Merge into One file

Support join several chapters/titles into a signal file with "Merge into one file" option.

## Trim any DVD title chapter

Convert any clips of DVD chapter/title which you like most.

# **DVD Video Cropping**

Cut out the unwanted video area, like black sides.

## **Adjust DVD Video Effect**

Apply video brightness, contrast, saturation, gray/emboss/old film effect, horizontal/vertical turning.

# **Video Snapshot**

Support take snapshots of the playing video, and save them as jpeg, bmp or png.

# **System Requirements**

Os\_support: WinXP, Windows2000, Windows2003, Windows Vista Starter

Powered by <a href="Blu-ray/DVD Software">Blu-ray/DVD Software</a> http://bluray-dvd-software.ampayer.com